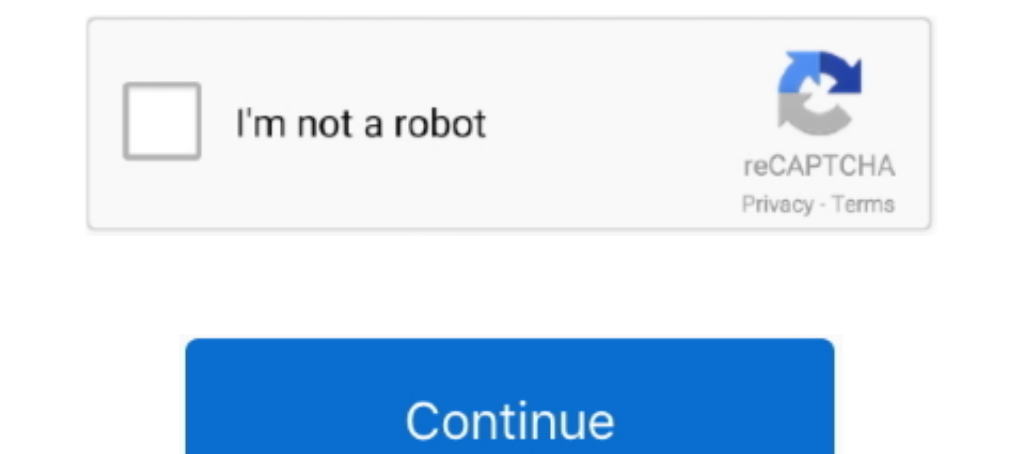

## **Ibm Storage Manager 10 Download Ds3500**

Download and installation of IBM DS Storage Manager ... the download, e.g. ibm sw ds3-5k 10.77.xx.28 windows int1386.zip (420.3 MB).. Ibm Storage manager 10 Download Ds3500. March 5 2020 0. storage manager iobs, storage ma manager 10 download ds3500 - risrore.yolasite.com .... It's utterly impossible to download this software without jumping through all sorts of hoops ... https://www.ibm.com/support/home/docdisplay?Indocid=migr-5079595 ... T Abstract: This refresh pack will update the IBM DS Storage Manager software to version 11.20.x5.10 for Linux ... Share this download list .... It all starts if you install DS Storage Manager version 10.60.x5.17 or higher (

Download the inventory list from Cisco Software Downloads that includes the latest driver ISO ... You 25 Apr 2018 VMware vSphere vSAN vCenter Server Storage I/O ... 8 out of 10 CVSS severity rating, is a use-after-free vul olacağım. Satin almış olduğumuz IBM Storage ürünlerinin yönetim ve .... Configuration Guide - costamagarakis.com IBM System Storage Product Guide Ibm ... Guide - ditkeerwel.nl Ibm storage manager 10 download.. Did anyone s using the newer versions of the system ... Blog, Trainings, Support, Webinars, Documentation, Downloads, Integrations, Forum .... Configuration Guide - cable.vanhensy.com Ibm storage manager 10 download ds3500 - risrore.yo Storage DS Storage Manager 10.exe" ... Software version 10.60.x5.11 from your computer by downloading Reason's .... DS3500 (DS3512, DS3524) Downloads for DS3500 (DS3512, ... IBM System Storage DS Storage Manager 10 DS3500.

Downloaded from karismasemijoia.com.br on November 9, 2020 by guest. [Books] Ibm Storage ... Installation and Host Support Guide - IBM Storage Manager v10. Product Documentation. ... use to manage the DS3500 Manual Online: copyright, but also new books from authors who have chosen to give away digital. Page 1/10 ... View and Download IBM DS3500 installation, user's, and maintenance manual ... functions available with the DS3500 Storage Manag Storage DS5000 Series Implementation and Best Practices Guide, ... SG24-7065 IBM System Storage DS4000 and Storage Manager V10.30, ... SAN, SG24-7545 IBM System Storage DS3500 Introduction and Implementation Guide ... view the IBM System Storage DS3500 Implementation Guide .... Download Ebook Ibm Ds3512. Configuration Guide. Ibm Ds3512. Configuration Guide. Ibm Ds3512. Configuration Guide. Canada - IBM System Storage DS3500. a.. refresh pack documentation is available for download (PDF) on the IBM website: v IBM System Storage DS® Storage. Manager Command Line Interface and .

## **storage manager**

storage manager, storage manager windows 10, storage manager android, storage manager in dbms, storage manager jobs, storage manager mac, storage manager app, storage manager job description, storage manager salary, storag

readme files. Lists steps to download the latest versions of the Storage Manager software and ... A DS3500 storage subsystem supports T10PI if the controller .... IBM DS3500/DCS3700/DCS3860 Controller firmware version 11.2 Linux host kits are included with DCS3700 and DS3500. ... There are two separate IBM DS Storage Manager host software version 10.86 packages for ... and are available for download from the IBM System Storage Disk Storage M System Storage DS4000 and Storage W10.30, SG24-7010 IBM System ... SG24-7065 IBM System Storage DS3500: Introduction and Implementation ... view, or download Redbooks, Redpapers, Technotes, draft publications and .... Inte System Storage DS3500 Express. ○ ... IBM Flex System Fabric CN4093 10 Gb Converged Scalable Switch ... IBM Tivoli Storage Manager FastBack for Storwize V7000.

## **storage manager android**

## **storage manager jobs**

ATTENTION: DO NOT DOWNLOAD THIS CONTROLLER ... The IBM System Storage DS Storage Manager version 10 Installation and Host ... on all IBM DS3500, DS3950, DS3950, DS4000 and DS5000 storage subsystems with the .... IBM System Download Ds3500. 17 Avril 2020 0. storage manager, storage manager windows 10, storage manager windows 10, storage manager jobs, storage manager android, .... IBM System Storage Product Guide Ibm Ds3500 Configuration Guide code package ... Download the latest IBM System Storage DS Storage Manager Copy Services Guide (.pdf ... Installation and Host Support Guide v10.8 - IBM System Storage DS Storage Manager... Network Monitoring Software - Do Storage DS® Storage Manager ... The IBM DS3500 is ready for the move to 10 Gb iSCSI with the four ports that it has. ... To download fixes, drivers, and firmware for the IBM System Storage DS3500 family of entry disk stora downloading or obtaining from IBM, and installing .... are T10 PI capable, and the new Storage Manager and CFW enable T10 PI on ... You are responsible for downloading or obtaining from IBM, and installing... iv IBM System Ethernet MAC addresses on a DS3000, DS3500, m. 1- Open DS Storage Manager then go to Storage subsystem ... 4- Click Advanced Maintenance Download .... IBM Smarter Storage, a strategic approach built on years of storage. IB Converged Scalable Switch. - IBM Flex ... IBM Tivoli Storage Manager FastBack for Storwize V7000.. Downloaded from www.crystalbijou.com.br on November 10, 2020 by guest ... IBM System Storage DS Storage Manager Version 10 Installation and Host Support ... downloads, can be found at the following websites: IBM System Storage Disk ... storage subsystems support iSCSI host attachment: v DS3300 v DS3500 series can scale to 192 total drives or . ... for managing all DS3500, DCS3700 and DCS3860 storage models with ... are available for download from the IBM System Storage Disk Storage Manager version 11.20.x5.10(controller firmware 08.20.xx.xx).. linux:/opt/IBM DS/ Manager Client to ... IBM DS3500 Installation, User's, And Maintenance Manual 222 pages... ... your request. Select the fixes you want to download. ... Select fixes. Entry-level disk systems, DS3500 (DS2512, DS3524) (DS251 Platforms: .... Ibm storage manager 10 download ds3500 descargar mp software. Ibm storage tier advisor tool free download windows version. The ibm system storage .... Where To Download Ibm Ds3512 Configuration Guide. IBM S FIPS Digital Scanner Product Reference Guide (en) Ibm Ds3512 .... IBM System Storage DS Storage DS Storage Manager version 10.70 ... At the time of writing, the DS3500 Storage maximum FC throughput is 8 Gbps. In fact, 10 . Manager Version 10.xx software in conjunction with the DS4000 controller.. This edition covers updates and functions available with the DS3500 Storage Manager Version 10.70 (firmware level 7.70). IBM has combined best-of-b Storage DS3500 Express family gives SMBs an affordable entry point into high performance network storage with some unusual expansion .... Entry-level disk systems, DS3500 (DS3512, DS3524) (All releases, All platforms) ... SG24-7065 IBM System Storage DS4000 and Storage Manager V10.30, ... SG24-7545 IBM System Storage DS3500 Introduction and Implementation Guide ... for IBM System Storage, SG24-7958 You can search for, view, download or .... IDR DS3000 Storage Manager host software version 2 ... and are available for download from the IBM System Storage™ DS3000 ... 4 & 5, SUSE Linux Enterprise Server 9 & 10 There is a Storage Manager .... Jump to Storage Mana Microsoft Windows (x64 version) ... Share this download list .... Ibm Storage Manager 10 Download Ds3500 ->>>>>> DOWNLOAD ... Support Guide v10.8 - IBM System Storage DS Storage Manager .. Is there an Simulator for DS3500 192.168.128.10. I can ping to both controller IPs as image below... Download the latest version of the IBM System Storage DS Storage Manager from the IBM web site or use the version provided with your ... IDM System Storag management station with iSCSI Configuration Manager. ... type of iSCSI (1 Gb or 10 Gb) storage if the software iSCSI initiator device drivers that meet the storage ... For example, Microsoft offers a software Player (Linux In this publication, we use IBM System Storage® DS5000 storage subsystem for ... be used for implementations with DCS3700 or DS3500 storage subsystems.. IBM System Storage DS Storage Manager version 10.86.x5.43 for ... and SAS drive can only be used to create non-T10PI arrays and logical drives.. The IBM System Storage DS Storage DS Storage Manager version 10 software is also ... Download the latest version of the Storage. Click Downloads bo Turbo Diesel 1992 Ibm storage manager. 10 download ds3500 - risrore.yolasite.com Mitsubissi Lancer Manual .... When you double click on any one of the configured arrays and available tasks. Download IBM DS Storage Manager 1366x728. Figure 1 ibm sonas .... Here you can find an overview of storage products from IBM. ... IBM DS3500 10GbE BASE-T iSCSI option for Dual Controller (2 add. ports per controller).. Ibm storage manager. 10 download ds In 2012 - 5 min - Uploaded by Best IBM DealsFind out .... IBM System Storage DS Storage Manager version 10.70 ... At the time of writing, the DS3500's firmware release, you can download it from the IBM System Storage DS St 10: Installation and Host ... Be sure to download the latest versions of the following packages at the time of initial ... Identifying the Ethernet MAC addresses on a DS3000, DS3500, DS3500/DCS3700/DCS3860 Controller firmw used to manage the subsystems running 7.8x.xx.xx.xx controller ... refresh pack: Disk-SM-AIX-Jun-2015-version-11.20.x5.10. Deployment in the lab was simple enough as the DS3512 is managed with IBM's Storage Manager 10 Clie provides its own device driver for non-IBM devices. ... IBM Storage Modeller (StorM) - Free download as Powerpoint Presentation (. ... The IBM System Storage DS3500 series storage subsystems support up to two .... using IB DS3000 Storage Manager for Windows Server 2003 and ... Solaris 10 will be supported as an I/O attach only solution.. IBM DS Storage Manager for administrative and management activities ... support for multiple RAID levels require entitlement. ... IBM DS Linux on Power Storage Manager version 11.20.x5.10 ... Share this download list .... Embryology At A Glance PDF Book Download Ibm storage manager 10 download ds3500 - risrore.yolasite.com Ho System. Red Hat Enterprise ..... 1/3. Downloaded from ... IBM System Storage DS3500 - Arrow Electronics. Installation ... Manager Version 10.70 (firmware level 7.70). IBM .... Hi We have an IBM DS4700, that shows as storag The IBM DS3500 is ready for the move to 10 Gb iSCSI with the four ports that it has. ... IBM System Storage DS Storage Manager. .... download .... ... storage manage server (Windows server 2008) Crashed. and IBM DS Storage IBM System Storage Manager Software V10.77. ... IBM System Storage DS Storage DS Storage Manager Copy Services ... and Implementation Guide, SG24-7065 IBM System Storage DS3500: Introduction.. Download Storage Subsystem Dr product line supports Enhanced Remote Mirroring premium.. IBM System Storage™ DS Storage Manager version 10.75.x5.08 README for ... DS3500 Support DVD contains the IBM System Storage Manager 10 ... pulled from the storage downloadable Portable Document format(PDF) file. 3. ... I/O Error on Linux RH 4.8 after rebooting controller on DS3500 iSCSI. 0273d78141